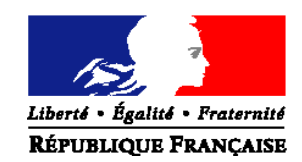

## MINISTERE DE L'ALIMENTATION, DE L'AGRICULTURE ET DE LA PÊCHE

**Direction générale de l'alimentation Service de la prévention des risques de la production primaire Sous-direction de la qualité et de la protection des végétaux Bureau des semences et de la santé des végétaux** 

Adresse : 251 rue de Vaugirard 75 732 PARIS CEDEX 15 Suivi par : Pierre ROUQUIÉ/Jacques GROSMAN Jean-Michel TRESPAILLÉ-BARRAU Tél : 01 49 55 58 34/04 78 63 13 44/04 68 71 18 58 Courriel institutionnel : bssv.sdqpv.dgal@agriculture.gouv.fr Réf. Interne : BSSV/2010-07-087 MOD10.24 B 29/10/09

**NOTE DE SERVICE DGAL/SDQPV/N2010-8214 Date: 30/07/2010** 

Date de mise en application : Immédiate Abroge et remplace : NS DGAL/SDQPV N° 2009-8273 du 05 octobre 2009 Date limite de réponse : 15 août 2010 Nombre d'annexes : 3 Degré et période de confidentialité : Tout public

**Objet :** Mise en œuvre du plan de surveillance des phytoplasmes de la vigne pour2010.

**Références** - Arrêté du 31 juillet 2000 établissant la liste des organismes nuisibles aux végétaux, produits végétaux et autres objets soumis à des mesures de lutte obligatoire.

- Arrêté du 24 mai 2006 modifié relatif aux exigences sanitaires des végétaux, produits végétaux et autres objets.

- Arrêté du 9 juillet 2003 relatif à la lutte contre la flavescence dorée de la vigne et contre son agent vecteur.

- Note de service N° 2009-8168 du 09 juin 2009 relative aux laboratoires agrées opérationnels pour les analyses bactériologiques, entomologiques, mycologiques, nématologiques et virologiques pour la détection d'organismes nuisibles sur végétaux et produits végétaux.

-Note de service DGAL/SDPPST/N2009-8161 du 09 juin 2009 relative à la liste de laboratoires agrées pour la détection d'organismes nuisibles sur végétaux et produits végétaux.

- Note de service relative aux méthodes de prospection et de lutte contre les phytoplasmes de la vigne

#### **Résumé :**

Cette note de service présente les conditions d'envois des échantillons dans les laboratoires agréés dans le cadre de la surveillance des phytoplasmes de la vigne(flavescence dorée et bois noir).

**Mots clés :** *Vitis*, phytoplasme de la flavescence dorée, phytoplasme du bois noir, analyses.

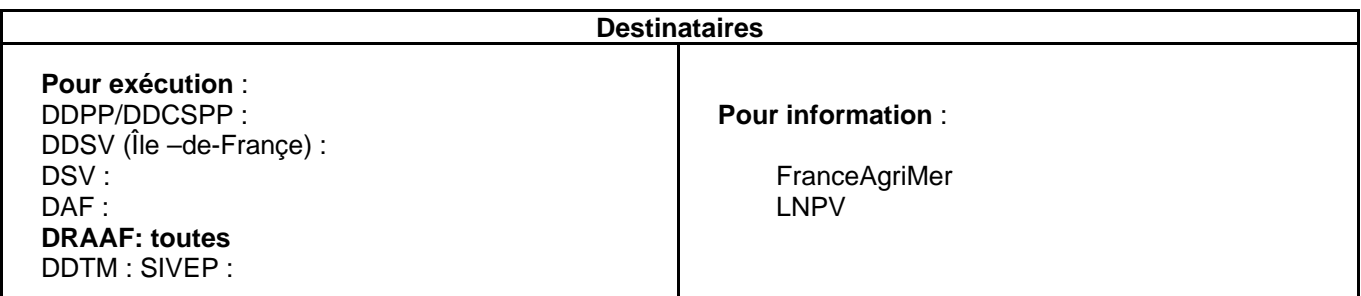

Les éléments généraux concernant la connaissance des phytoplasmes de la vigne, de leurs insectes vecteurs, des méthodes de lutte, de prospection et de constitution et envois des échantillons aux laboratoires agréés sont indiqués dans la note de service ordre de méthode permanent sur les méthodes de prospection et de lutte contre les phytoplasmes de la vigne.

## **La présente note de service concerne l'organisation de la surveillance pour la campagne 2010/2011.**

# **1.Prospections au vignoble**

Les prospections de parcelles de vignes–mères sont réalisées par les services territoriaux de FranceAgriMer conformément à la convention du 02 mai 2002 entre la DGAL et l'ONIVINS concernant la délivrance du passeport phytosanitaire pour les bois et plants de vigne. Les autres parcelles sont prospectées par les agents des DRAAF ou par délégation par les FREDON. Les prospections doivent débuter fin juillet 2010.

# **2 Nombre d'analyses à réaliser.**

Le nombre d'analyses à réaliser est déterminé par la DRAAF en fonction de la situation locale. Ce nombre doit être suffisant pour maintenir le niveau d'expertise au terrain.

# **3. Choix du laboratoire agréé**

La liste des laboratoires agréés et retenus pour 2010 est indiquée ci dessous.

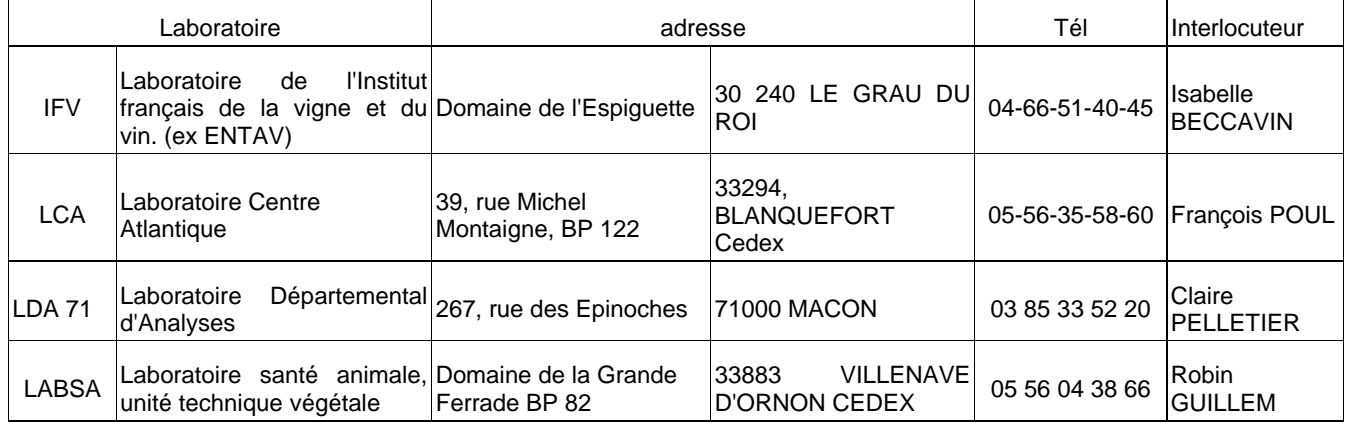

## **4. Informations à envoyer avant le début de la campagne de prospection.**

Vous voudrez bien informer l'expert-référent national "vigne" et de la personne ressource "phytoplasmes et viroses de la vigne" du nombre d'échantillons prévisionnel et du choix du laboratoire **avant le 15 août 2010.** 

## **5. Envoi des échantillons.**

- pour un envoi à un laboratoire agréé, utiliser le bordereau en annexe 1
- pour un envoi en doublon au LNPV, utiliser le bordereau en annexe 2
- pour une demande de confirmation au LNPV, utiliser le bordereau en annexe 3

# **6. Contacts**

Personne ressource "phytoplasmes et viroses de la vigne" :

jean-michel.trespaille@agriculture.gouv.fr tel : 04 68 71 18 58

Expert-référent national "vigne" :

jacques.grosman@agriculture.gouv.fr tel :04 78 63 13 44 et 06 66 88 40 43

La Chef du Service de la Prévention des risques sanitaires de la production primaire

Emmanuelle SOUBEYRAN

# **ANNEXE 1 recto DRAAF-SRAL**

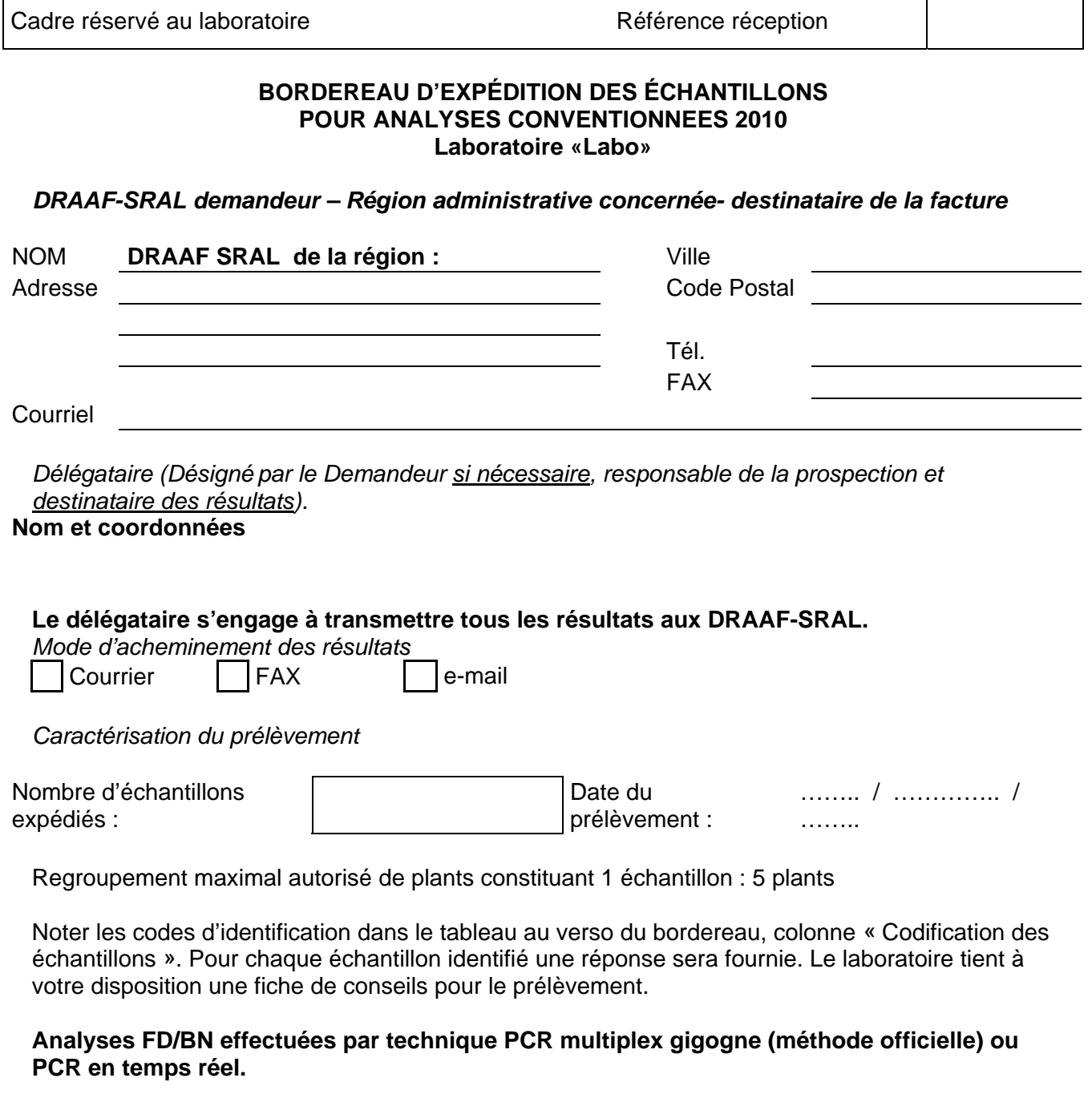

Pour tous renseignements complémentaires, prendre contact avec le laboratoire et noter si dessous ce qui a été convenu. Contact pris avec : \_\_\_\_\_\_\_\_\_\_\_\_\_\_\_\_\_\_\_\_\_\_\_\_\_\_\_\_\_\_ en date du : \_\_\_\_\_\_\_\_\_\_\_\_\_\_\_\_\_\_\_\_\_\_

**\_\_\_\_\_\_\_\_\_\_\_\_\_\_\_\_\_\_\_\_\_\_\_\_\_\_\_\_\_\_\_\_\_\_\_\_\_\_\_\_\_\_\_\_\_\_\_\_\_\_\_\_\_\_\_\_\_\_\_\_\_\_\_\_\_\_\_\_\_\_\_\_\_\_\_\_\_\_**  Adresser les échantillons au Laboratoire à l'attention de **«Responsable» «Labo» - «TélFax» - «courriel»**  Pour des questions concernant l'organisation prendre contact avec l'Expert vigne : Jacques Grosman ou le LNPV.

## **ANNEXE 1 recto FranceAgriMer**

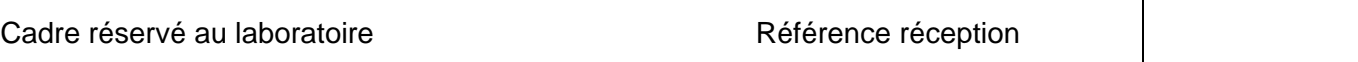

### **BORDEREAU D'EXPÉDITION DES ÉCHANTILLONS POUR ANALYSES CONVENTIONNEES Détection des phytoplasmes sur vigne - 2010 Laboratoire «Labo»**

#### *Destinataire de la facture*

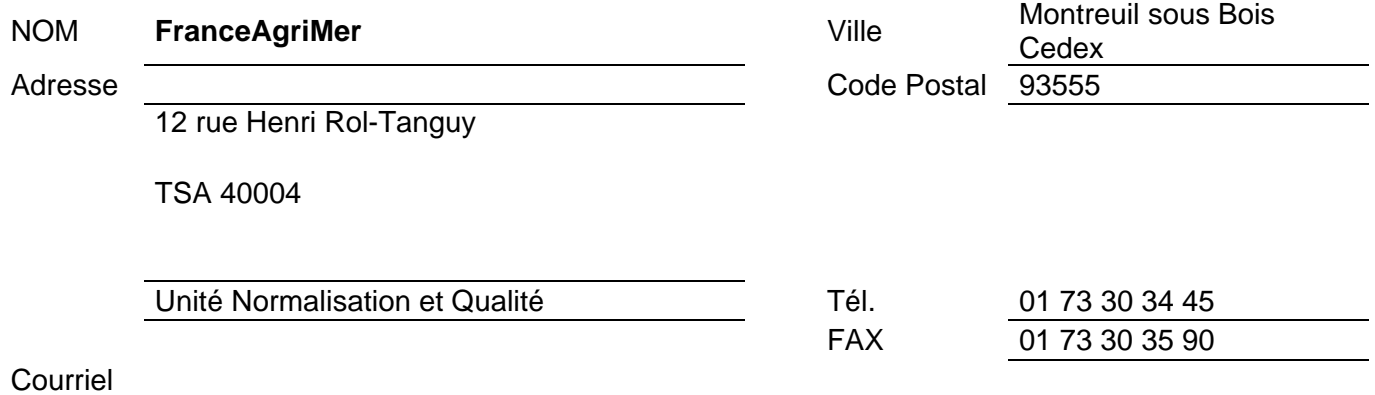

*Délégataire (Désigné par le Demandeur si nécessaire, responsable de la prospection et destinataire unique des résultats)* 

**Nom et coordonnées : Service territorial de FranceAgriMer de :** 

#### **Le délégataire s'engage à transmettre tous les résultats aux DRAAF-SRAL.**

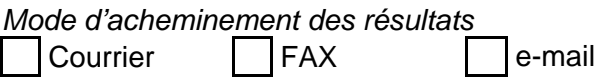

*Caractérisation du prélèvement* 

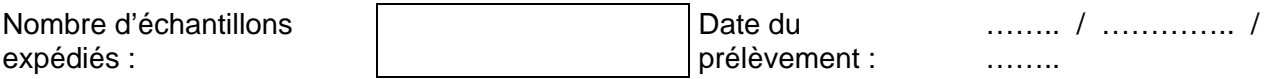

Regroupement maximal autorisé de plants constituant 1 échantillon : 5 plants

Noter les codes d'identification dans le tableau au verso du bordereau, colonne « Codification des échantillons ». Pour chaque échantillon identifié une réponse sera fournie. Le laboratoire tient à votre disposition une fiche de conseils pour le prélèvement.

### **Analyses FD/BN effectuées par technique PCR multiplex gigogne (méthode officielle) ou PCR en temps réel.**

Pour tous renseignements complémentaires, prendre contact avec le laboratoire et noter si dessous ce qui a été convenu. Contact pris avec : \_\_\_\_\_\_\_\_\_\_\_\_\_\_\_\_\_\_\_\_\_\_\_\_\_\_\_ en date du : \_\_\_\_\_\_\_\_\_\_\_\_\_\_\_\_\_\_\_\_\_\_

**\_\_\_\_\_\_\_\_\_\_\_\_\_\_\_\_\_\_\_\_\_\_\_\_\_\_\_\_\_\_\_\_\_\_\_\_\_\_\_\_\_\_\_\_\_\_\_\_\_\_\_\_\_\_\_\_\_\_\_\_\_\_\_\_\_\_\_\_\_\_\_\_\_\_\_\_\_\_**  Adresser les échantillons au Laboratoire à l'attention de **«Responsable» «Labo» - «TélFax» - «couurriel»**  Pour des questions concernant l'organisation prendre contact avec l'Expert vigne : Jacques Grosman ou le LNPV.

# **ANNEXE 1 verso DRAAF-SRAL et FranceAgriMer**

Feuille de correspondance (Détections Phytoplasmes) Réf. réception : *Zone réservée au laboratoire - Ne rien inscrire dans ce cadre* 

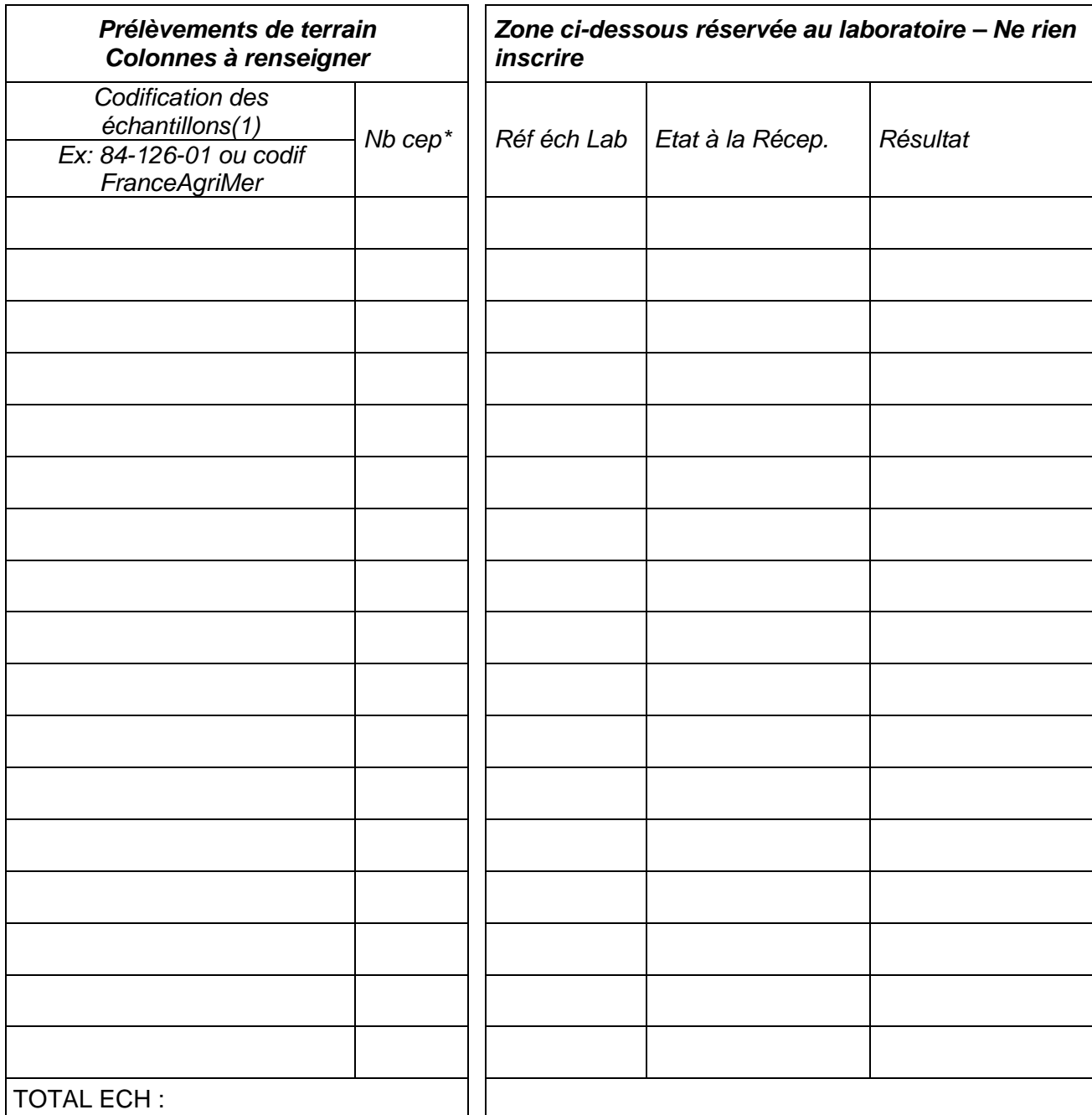

*\* Inscrivez le nombre de ceps constituant l'échantillon (max 5)* 

*(1) pour la codification, voir annexe 1* 

Remarques éventuelles

Adresser les échantillons au Laboratoire à l'attention de «Responsable» «Labo» - «TélFax» - «courriel» Pour des questions concernant l'organisation prendre contact avec l'Expert vigne : Jacques Grosman ou le LNPV

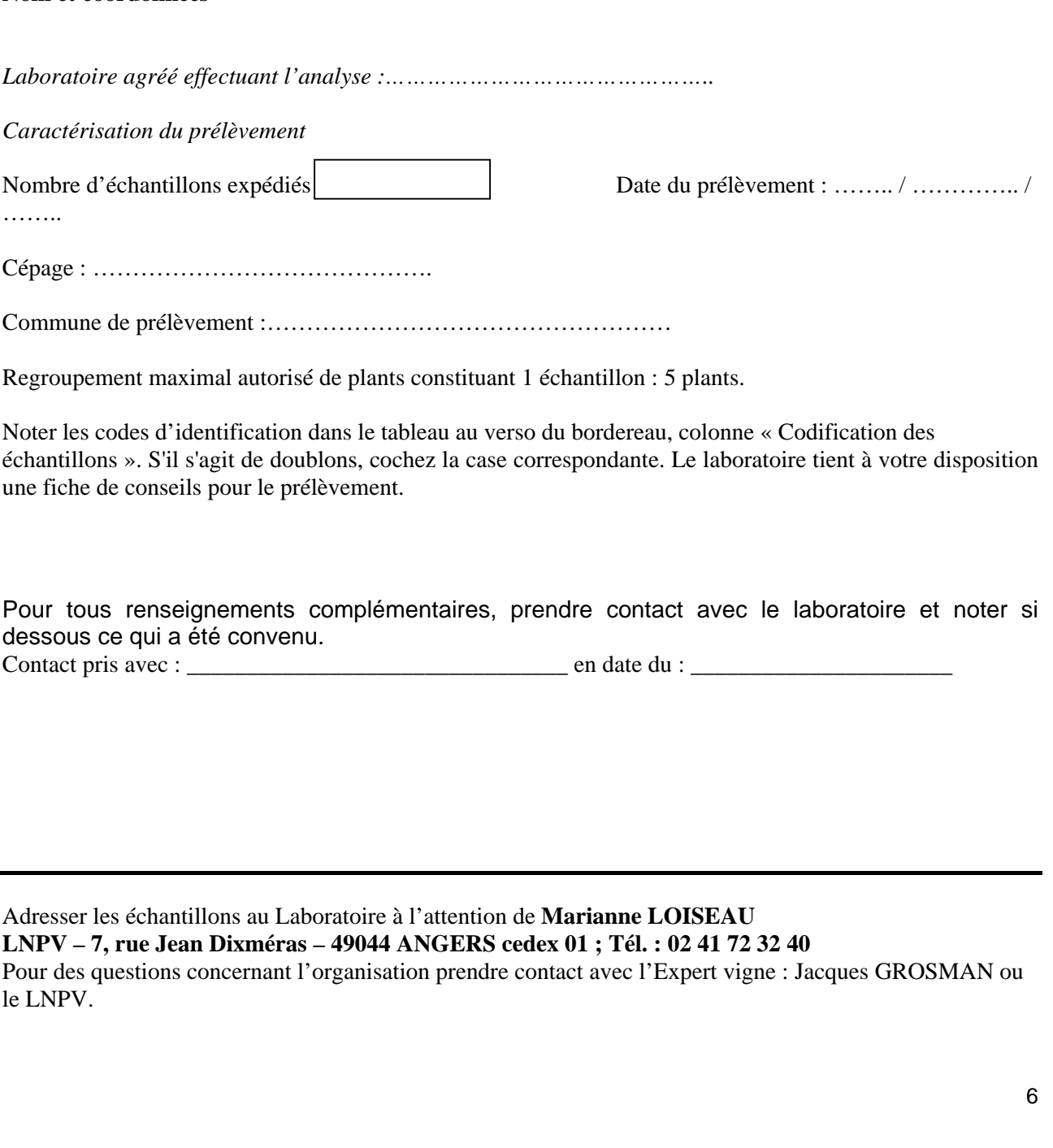

Délégataire (Désigné par le Demandeur si nécessaire, responsable de la prospection). **Nom et coordonnées** 

Tél.

FAX

Courriel

**BORDEREAU D'EXPÉDITION DES ÉCHANTILLONS** 

**POUR ANALYSES AU LNPV- DOUBLONS** 

*DRAAF-SRAL Demandeur – Région administrative concernée* 

**ANNEXE 2 recto** 

**Détection des phytoplasmes sur vigne - 2010** 

NOM **DRAAF-SRAL de la région :** Ville Code Postal

le

Commune de prélèvement :……………………………………………

Regroupement maximal autorisé de plants constituant 1 échantillon : 5 plants.

Noter les codes d'identification dans le tableau au verso du bordereau, colonne « Codification des échantillons ». S'il s'agit de doublons, cochez la case correspondante. Le laboratoire tient à votre disposition une fiche de conseils pour le prélèvement.

Pour tous renseignements complémentaires, prendre contact avec le laboratoire et noter si dessous ce qui a été convenu.

Contact pris avec : \_\_\_\_\_\_\_\_\_\_\_\_\_\_\_\_\_\_\_\_\_\_\_\_\_\_\_\_\_\_\_\_ en date du : \_\_\_\_\_\_\_\_\_\_\_\_\_\_\_\_\_\_\_\_\_\_

Adresser les échantillons au Laboratoire à l'attention de **Marianne LOISEAU LNPV – 7, rue Jean Dixméras – 49044 ANGERS cedex 01 ; Tél. : 02 41 72 32 40** 

Feuille de correspondance (Détections Phytoplasmes) Réf. réception : *Zone réservée au laboratoire - Ne rien inscrire dans ce cadre* 

*Prélèvements de terrain Colonnes à renseigner Zone ci-dessous réservée au laboratoire – Ne rien inscrire Codification des échantillons(1) Le même que celui de l'échantillon envoyé au laboratoire agréé Nb cep\* Réf éch Lab Etat à la Récep. Résultat*  TOTAL ECH :

*\* Inscrivez le nombre de ceps constituant l'échantillon (max 5) (1) pour la codification, voir annexe 1* 

Remarques éventuelles

Adresser les échantillons au Laboratoire à l'attention de Marianne LOISEAU LNPV – 7, rue Jean Dixméras – 49 044 ANGERS cedex 01 ; Tél. : 02 41 72 32 40

## **ANNEXE 3**

#### **OFFRE DE PRESTATIONS-VOLET 7 DEMANDE D'ANALYSE DE CONFIRMATION AU LNPV**

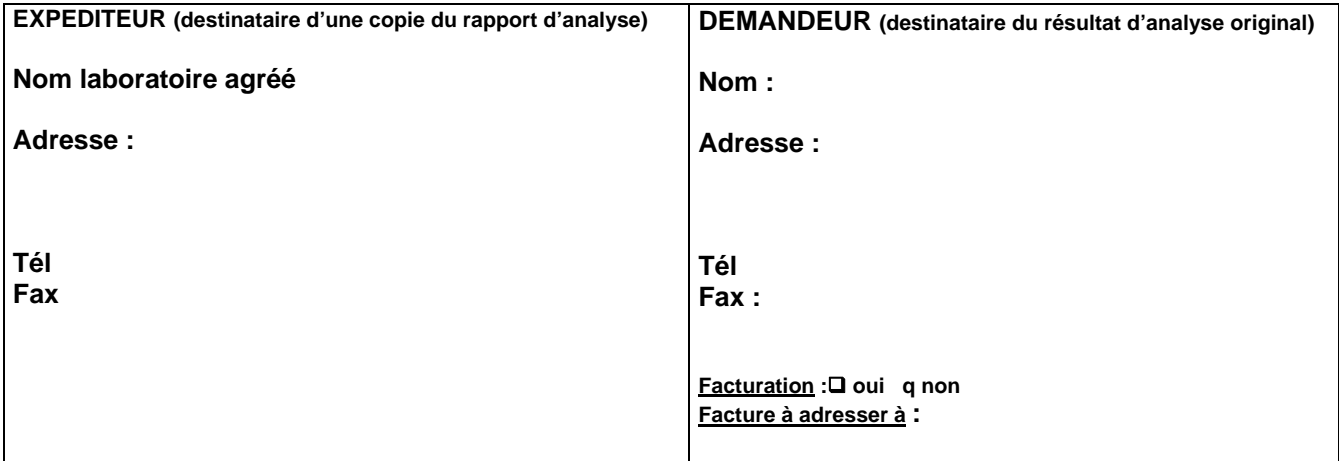

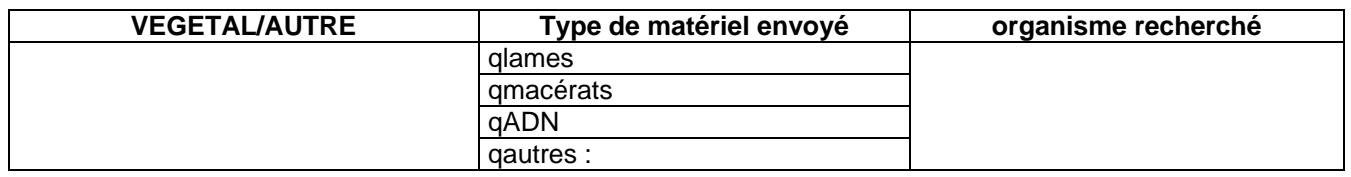

### **Objet de la confirmation de vertex de service**

 **qDemande LNPV ou DRAAF-SRAL qAutre :** 

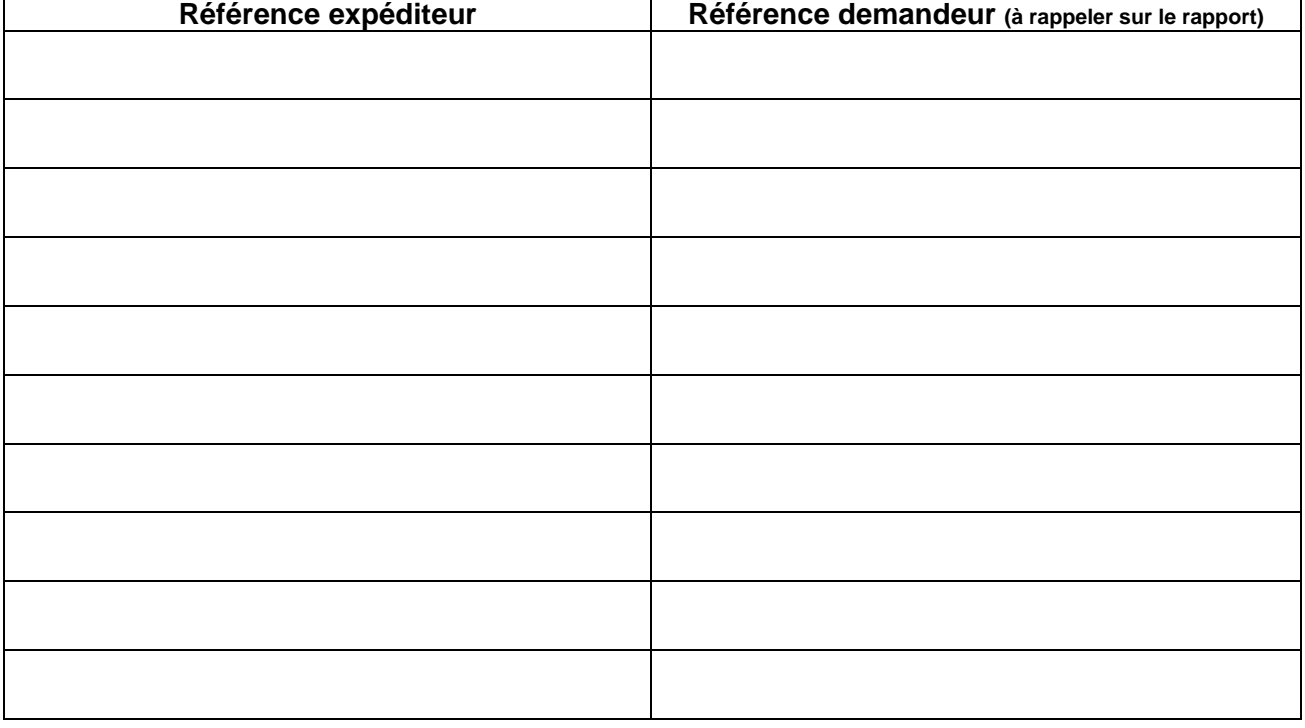

#### **DATE** SIGNATURE

 $&$  faire une copie de ce document pour preuve d'envoi R joindre à ce document une copie de la demande initiale

> Laboratoire national de la protection des végétaux 7 rue Jean Dixméras, 49044 ANGERS Cedex 01 Téléphone : 02 41 72 32 40 - fax :02 41 48 22 85 – courriel : lnpv.sdqpv.dgal@agriculture.gouv.fr